# **Plano de Curso**

# **Google Analytics Avançado**

# **Dados básicos do curso**

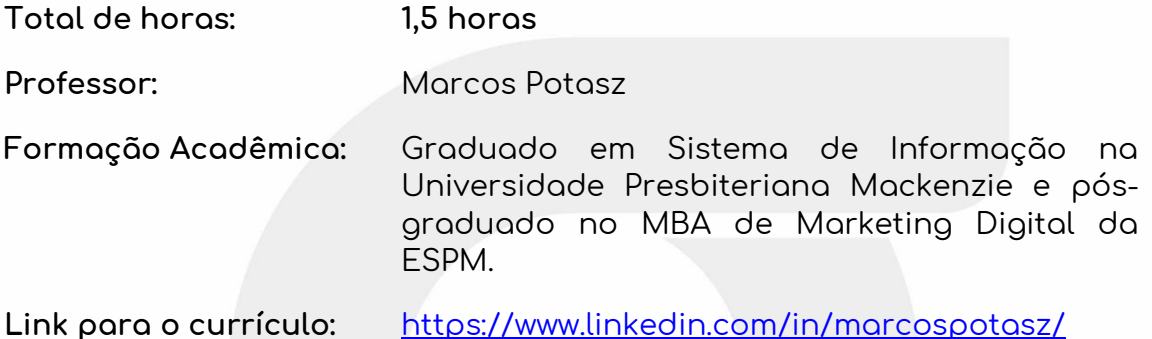

#### **Ementa:**

**Google Analytics 4 é uma ferramenta gratuita do Google para realizar monitoramento das atividades das do seu site. Neste curso iremos abordar na nova interface do Google Analytics como criar relatórios personalizados e as diferenças entres os tipos possíveis. Iremos falar sobre Análise de Coorte, User Explorer, Sobreposição de Segmento e muito mais. Também iremos entender a importância da criação de eventos e conversões.**

**Foco:** Aprender a gerar relatórios personalizados Google Analytics 4.

**Ideia central:** Obter insights através dos relatórios personalizados do Google Analytics.

**Síntese:** Nesse treinamento o foco será aprender a manusear o departamento de relatórios personalizados do Google Analytics e conseguir ter novas ideias para você otimizar o seu site, suas campanhas e o seu negócio.

**Objetivos do Curso:**

**Desenvolver o entendimento dos relatórios personalizados do Google Analytics.**

#### **Temas do Curso:**

- **Entender a diferença entre métrica e dimensão;**
- **Como utilizar os filtros para comparar dados;**
- **Como configurar relatórios;**
- **Tipos de relatórios;**
- **Como configurar eventos e conversões;**

#### **Estrutura do Curso (módulos ou aulas):**

- **Introdução**
- **Aula 01: Métricas Vs Dimensão**
- **Aula 02: Comparação Utilizando Filtros**
- **Aula 03: Relatório: Exploração**
- **Aula 04: Relatório: Análise de Coorte**
- **Aula 05: Relatório: Sobreposição de Segmento**
- **Aula 06: Relatório: Análise de Caminho**
- **Aula 07: Relatório: User Explorer**
- **Aula 08: Relatório: Relatório: Ciclo de vida do usuário**
- **Aula 09: Relatório: Configuração de Eventos**

#### **Público-alvo:**

• **Profissionais e estudantes que querem entender como criar relatórios personalizados no Google Analytics.**

## **Frase inspiradora:**

**"Sem dados você é apenas mais uma pessoa com uma opinião." WILLIAM EDWARDS DEMING**

## **Referências para estudos e consulta:**

- <https://support.google.com/analytics/answer/1151300?hl=pt-BR>
- <https://support.google.com/analytics/answer/1033013?hl=pt-BR>